**Schematic [Simulation](http://afiles.westpecos.com/document.php?q=Schematic Simulation Program) Program** >[>>>CLICK](http://afiles.westpecos.com/document.php?q=Schematic Simulation Program) HERE<<<

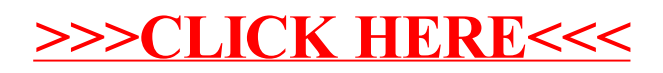